# **Berechnungsformel zur Korrektur der Kriechkurve durch Oxidation**

(Erstellung eines Computerprogrammes zur Simulation des Einflusses der Zunderbildung auf den Zeitstandversuch)

Inhalt: Allgemeines Mode1lauswahl Das Integralmodell Das Interpolationsmodell Beispiele

## **Allgemeines**

Es ist bekannt, daß auf niedrig legierten, ferritischen, warmfesten Stählen während des Zeitstandversuches an Luft (bei T  $\geq$  450 °C) eine Oxidschicht aufwächst. Auf reinem Eisen bildet sich ein 2-Schichten-System aus Fe<sub>3</sub>0<sub>4</sub> (Magnetit) und Fe<sub>2</sub>0<sub>3</sub> (Hämatit). Bei T ≥ 58O <sup>0</sup>C kommt es zusätzlich zur Bildung von FeO (Wüstit) an der Phasengrenze Metall / Oxid und somit zu einer Änderung der Deckschichtkinetik. Durch die Bildung der Oxidschicht verringert sich im Laufe der Zeit der Querschnitt der Metallprobe. Unter der Vorraussetzung, daß die Oxidschicht nicht mitträgt, kommt es damit zu einer Erhöhung der Spannung. Da die Kriecheigenschaften der Probe empfindlich auf Spannungsänderungen reagieren, ist es von Interesse, den Einfluß der Oxidschicht abschätzen zu können.

Aus diesem Grunde wurden in dieser Untersuchung zwei Simulationsmodelle für die Oxidschichtbildung und deren Einfluß auf die Kriechkurve entwickelt. Beide Modelle erlauben die Ermittlung von t\_delta, das heißt des Zeitunterschiedes mit und ohne Zunderbildung bis zum Erreichen einer beliebig vorgebbaren Zeit-Dehngrenze bzw. bei einer vorgebbaren Versuchsspannung.

# **Mode1lauswahl**

Nach Durchsicht verschiedener Literaturstellen wurden zwei Modelle entwickelt.

- das Integralmodell
- das Interpolationsmodell

Für die Rechenmodelle gelten folgende vereinfachenden Annahmen:

- nur der sekundäre Kriechbereich wird betrachtet (Integralmodell)
- die Oxidschicht wird als nicht mittragend und als gleichmäßig betrachtet, d.h.: falls Risse auftreten, dann nur gleichmäßige Mikrorisse, kein Einreißen an nur einer Stelle (Kerbbildung)
- konstante Probengeometrie, d.h. keine Einschnürung oder Konizität
- ein parabolisches (oder quasilineares) Wachstumsgesetzt gilt für die Oxidschicht
- Keine Berücksichtigung der Querschnittsverminderung durch Kriechporen
- Lastkonstanz, Temperaturkonstanz

Für die Bildung der Zunderschicht wird in beiden Modellen zunächst von einem parabolischen Wachstumsgesetz ausgegangen.

$$
\frac{s^2 = k \cdot t}{s = \sqrt{k \cdot t}}\tag{1}
$$

mit *s* = Schichtdicke [mm]

 $k =$  Zunderkonstante [mma/h]

$$
t = \text{Zeit}[\text{h}]
$$

Die Charakteristik einer solchen Schichtdickenwachstumskurve ist in Abb. 1 dargestellt.

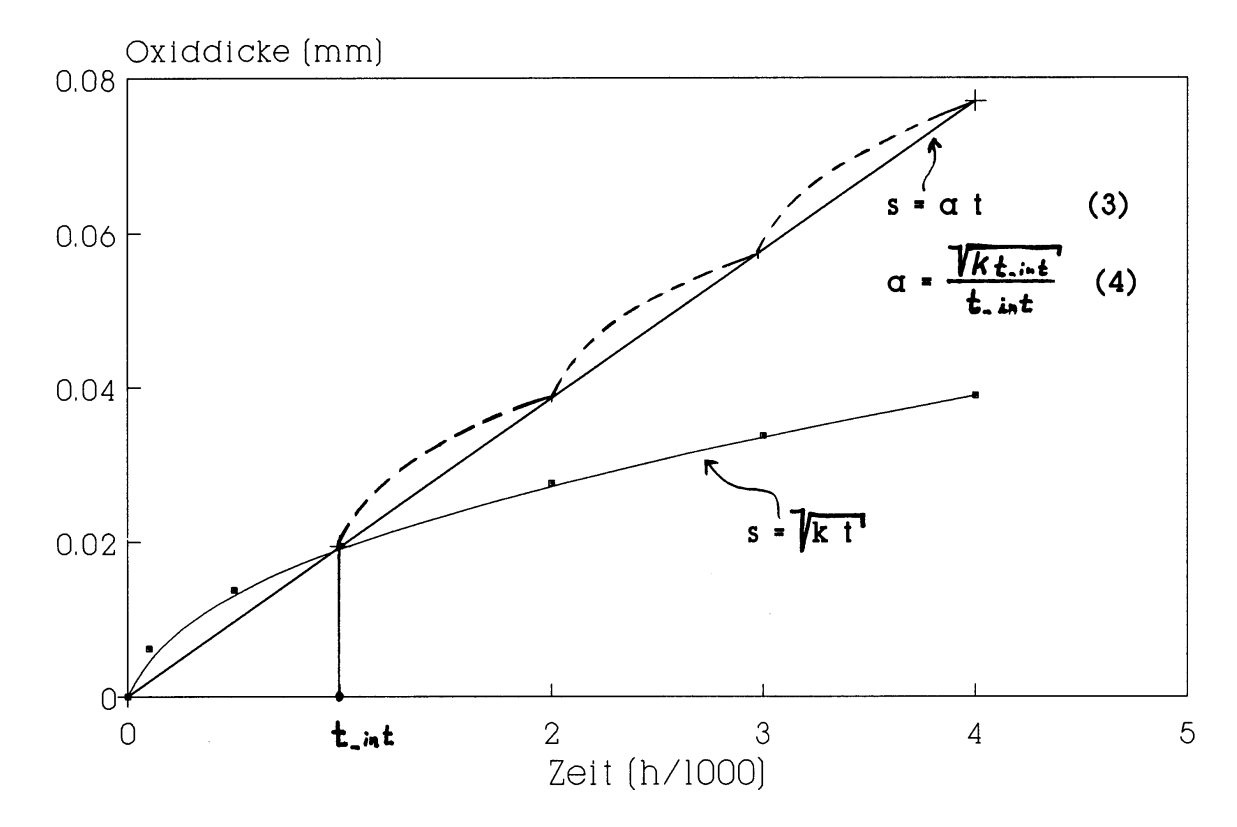

Abb. 1: Zunderschichtwachstum (parabolisch/linear)

Wird das gleichmäßige Wachstum der Schicht gestört, z.B. durch Versuchsunterbrechungen zwecks Messungen an der Probe oder nach Erreichen einer bestimmten Kriechdehnung, dann kann es zum Einreißen und evtl. zum Abplatzen der Zunderschicht kommen. Dadurch wird dem Luftsauerstoff wieder ein direkter Zutritt zur Metalloberfläche ermöglicht und die Wachstumsparabel beginnt erneut. Dieses Verhalten, das zu einem quasi-linearen Wachstumsgesetz führt, kann in beiden Modellen durch Angaben einer Intervallzeit t<sub>int</sub>, s. Abb. 1, simuliert werden.

#### **Das Integralmodell**

Das Integralmodell gilt für den sekundären Kriechbereich. Ausgehend von der Nortonschen Gleichung

$$
\dot{\boldsymbol{\varepsilon}} = \boldsymbol{B} \cdot \boldsymbol{\sigma}^{\boldsymbol{n}} \tag{3}
$$

 $\dot{\mathbf{z}}$  = Dehngeschwindigkeit im sek.Kriechbereich [1/h]

- $n =$  Nortonscher Exponent [1]
- $\delta$  = Spannung [N/mm<sup>2</sup>]  $\mathbf{B}$  = Konstante  $\left[ \frac{1}{n} \cdot (N/mm^2) \right]^{-n}$ *h*  $\frac{1}{I} \cdot (N / mm^2)^{-n}$

läßt sich folgender Ausdruck für die Änderung des Probenradius mit der Zeit ableiten

$$
r = r_0 (1 - n \dot{\varepsilon}_s t)
$$
 (4)

- $r =$  Probenradius zur Zeit t [mm]
- $r_0$  = Probenradius zur Zeit t = 0 [mm]

Gleichung (4) drückt die Abnahme des Probenradius' unter Berücksichtigung der Dehnung während der Zeit t aus.

Um zusätzlich der Verzunderung Rechnung zu tragen, kann Gln. (2) eingesetzt werden und man erhält

$$
r = (r_0 - \sqrt{k} \cdot t)(1 - n\dot{\varepsilon} t)^{1/2n}
$$
 (5)

Weiterhin gilt allgemein:

$$
\dot{\boldsymbol{\varepsilon}} = \dot{\boldsymbol{\varepsilon}}_s \frac{\eta_0^{2n}}{r^{2n}} \tag{6}
$$

 $\dot{\mathbf{z}}$  = Dehngeschwindigkeit [1/h]

Nach Einsetzen von r aus Gln. (5) und Bildung des Integrals erhält man

$$
\dot{\varepsilon} = \int_{0}^{t} \frac{\dot{\varepsilon}_{s} r_{0}^{2n}}{(r_{0} - \sqrt{kt})^{2n} (1 - n \dot{\varepsilon} t)} dt + \varepsilon_{prim}
$$
(7)

<sup>ε</sup> *prim* = Dehnung im primären Kriechbereich

Die Lösung für  $k = 0$  lautet:

$$
\varepsilon_{k_0} = -\frac{1}{n} \ln(1 - n \dot{\varepsilon} t) + \varepsilon_{prim}
$$
\n(8)

Im Programm sind beliebige k-Werte **(k > 0)** zugelassen. Die Integration erfolgt dort numerisch.

Ein Beispiel für eine Simulation der Kriechkurve mit dem Integralmodell zeigt Abb. 2. Die Meßwerte stammen aus Kriechversuchen vom MFI.

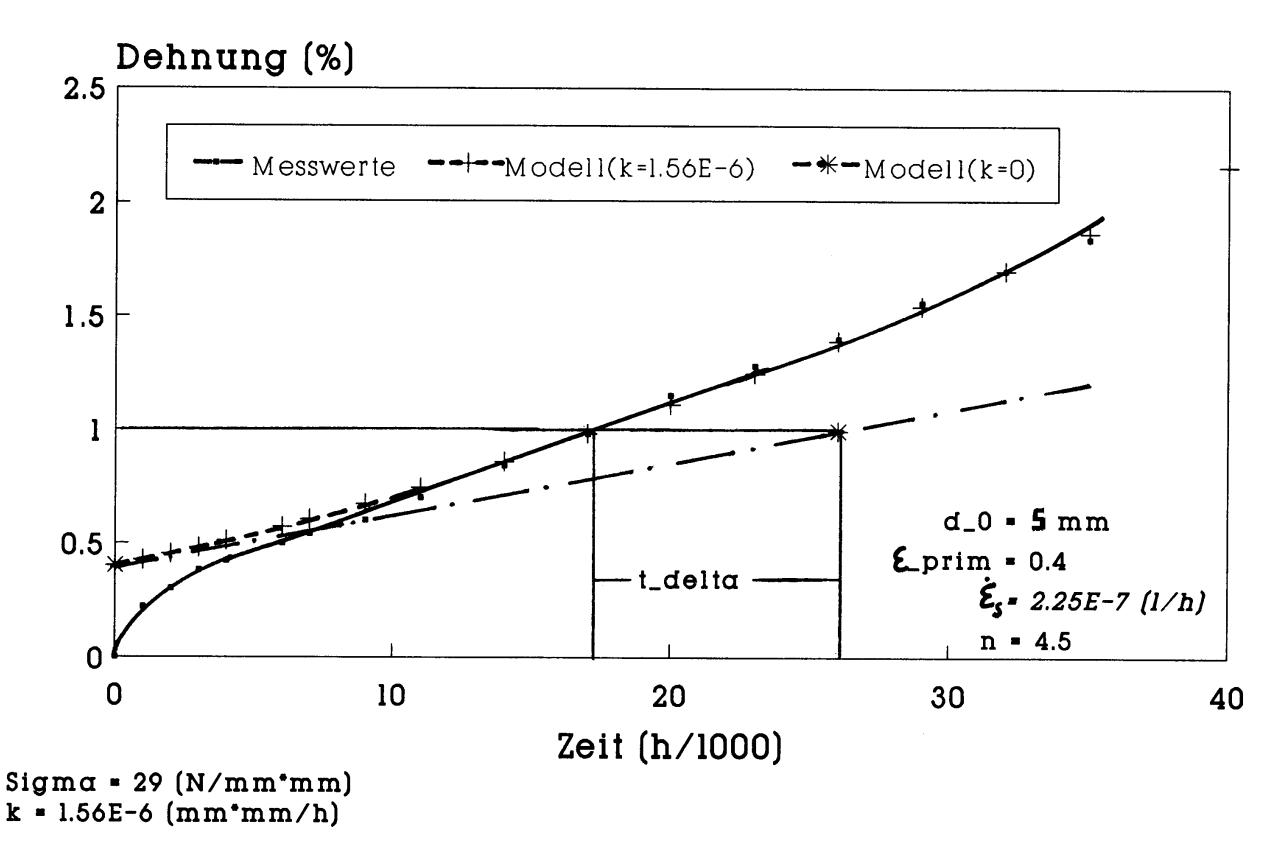

Abb. 2: Zeit-Dehn-Kurve für 8 CrNiMoNb 9 10 bei T = 600 °C

Nach Eingabe der Werte für r<sub>0</sub>, k,  $\dot{\mathcal{E}}_s$ ,n,  $\mathcal{E}_{prim}$  und t<sub>int</sub> (hier t<sub>int</sub> = 0) und Wahl der graphischen

Darstellung erhält man nach Eingabe der geeigneten Achseneinteilungen und der Anzahl der zu berechnenden Stützstellen ein Diagramm ähnlich wie Abb. 2, s. Abb. 3 und 4. Darin enthalten sind 2 Kurven. Die eine für das eingegebene k, die andere für  $k = 0$ . Die Meßwertkurve fehlt. Sie ist in Abb. 2 eingezeichnet, um zu zeigen, daß das Integralmodell die reale Kriechkurve im sekundären Kriechbereich gut annähert. Die beiden Kurven für  $k = 0$  (unten) und  $k = k$  (oben) stehen für Kriechversuche unter Schutzgas und in der Atmosphäre.

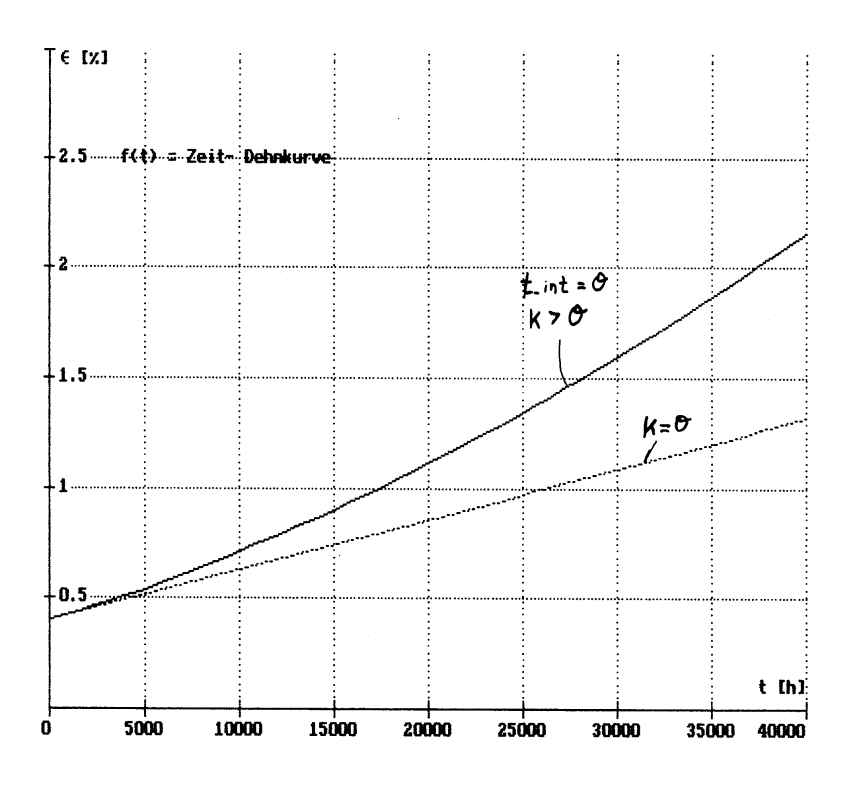

Abb $3$ <sup>.</sup> Zeit-Dehnkurve ( $t_{int} = 0$ , näheres s. Text)

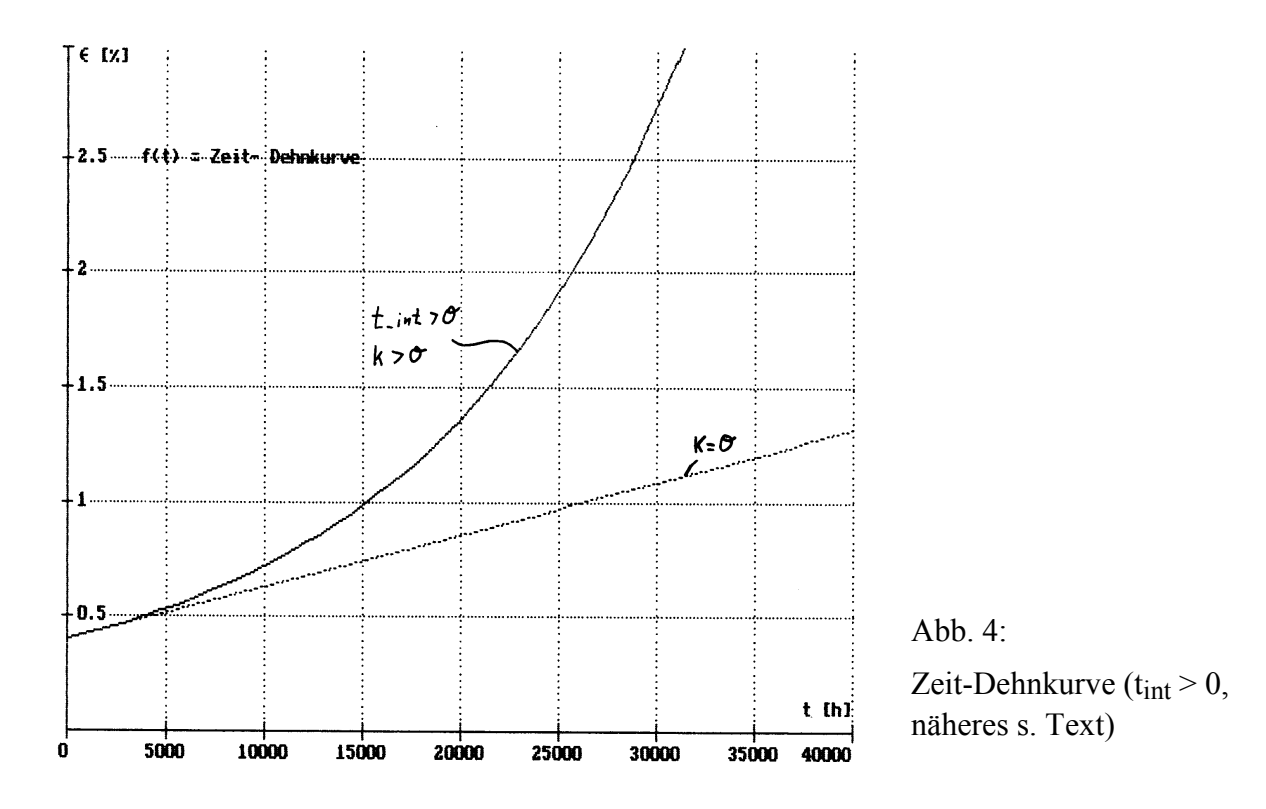

Abb. 4 zeigt bei sonst gleichen Parametern wie Abb. 3 die Erhöhung der Steilheit der Zeit-Dehnkurve bei Gültigkeit eines quasilinearen Wachstumsgesetzes nach Eingabe von t<sub>int</sub> ≠ 0, hier t<sub>int</sub> = 5000 h.

Wählt man anschließend den Menüpunkt: "t\_delta ermitteln", erhält man nach entsprechend eingebener Dehnung die zu beiden Kurven gehörenden Zeiten sowie den Zeitunterschied t\_delta zwischen dem Kriechversuch mit und ohne Zunderbildung. In Abb. 2 beträgt t\_delta 8882 h. Die eingegebenen Parameter sind aus Abb. 2 zu entnehmen. Das Modell ist u.a. gut dafür geeignet, den Einfluß der verschiedenen Parameter auf die Kriechkurve in kurzer Zeit anschaulich darzustellen.

### **Das Interpolationsmodell**

Dieses Modell benutzt im Gegensatz zum Integralmodell die Meßwerte aus Zeitstandkurven (bis zum Erreichen einer bestimmten Dehnung) als Grundlage für die t-delta-Bestimmung. Dabei wurden für die Oxidschichtbildung wiederum die Gesetze entsprechend Formel (1) - (4) zugrunde gelegt. Durch das Zunderwachstum entsprechend Gln. (1) und die Dickenabnahme der Probe nach

$$
d = d_0 - 2s
$$
  
\n= Probendurchmesser bei t = t [mm]  
\n
$$
d_0 = \text{Problem} \text{d} \text{tr} = 0 \text{ [mm]}
$$
\n(9)

erhöht sich die wirksame Spannung auf

$$
\sigma = \sigma_0 \left(\frac{d_0}{d}\right)^2 \tag{10}
$$

$$
\sigma_0 = \text{Spannung bei } t = 0 \text{ [N/mm²]}
$$
  
\n
$$
\sigma = \text{Spannung bei } t = t \text{ [N/mm²]}
$$

nach Einsetzen von d (Gln. (8), (1)) erhält man

$$
\sigma = \sigma_0 \left( \frac{d_0}{d_0 - (2\sqrt{kt} + x)} \right)^2 \tag{11}
$$

 $x =$  Schichtdickenfaktor [mm]

Nach Wahl des Interpolationsmodells aus dem Hauptmenü sollte zunächst der Menüpunkt "neue Tabelle laden" gewählt werden. Dann ist der Name der einzulesenden Datei einzugeben. Diese Datei, die mit jedem Editor erstellt werden kann, muß die zu benutzende Zeitstandkurve in Tabellenform enthalten. Dabei werden in der 1. Spalte die Spannungswerte in aufsteigender Reihenfolge und in der zweiten Spalte mit mindestens 2 Leerzeichen Abstand die zugehörigen Zeitwerte eingetragen.

Nach Einlesen der Tabelle sollten die Parameter eingegeben werden. Dies sind k, do und s\_delta (s.u). Anschließend wählt man den Menüpunkt "t\_delta ermitteln" und erhält nach Eingabe von <sup>σ</sup> **0** und tint die Zeit t\_delta entsprechend Abb. 5 durch Interpolation.

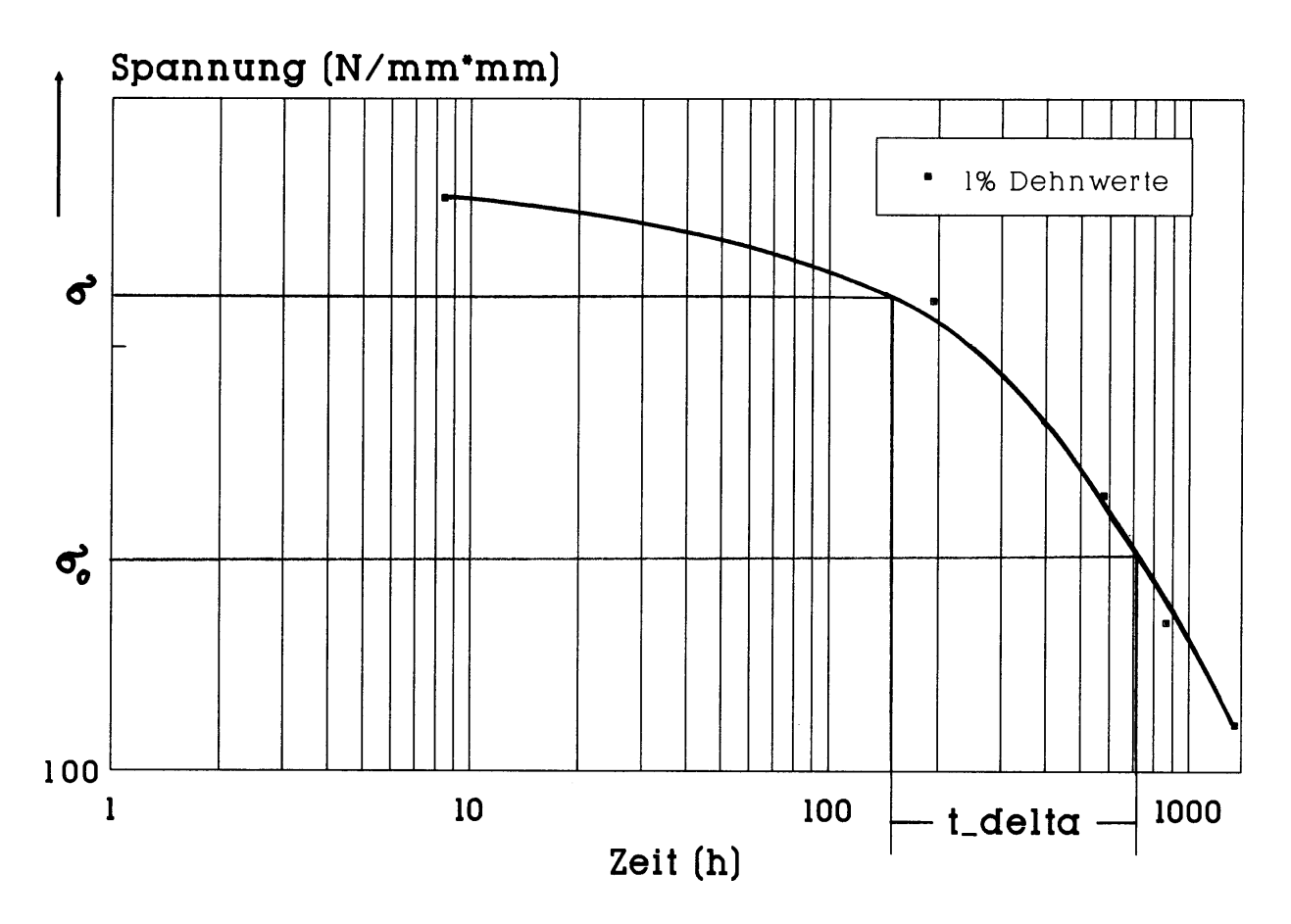

Abb.5: Zeitstandkurve für  $\varepsilon = 1\%$  (Werkstoff = 8 CrNiMoNb 9 10, T = 550 °C)

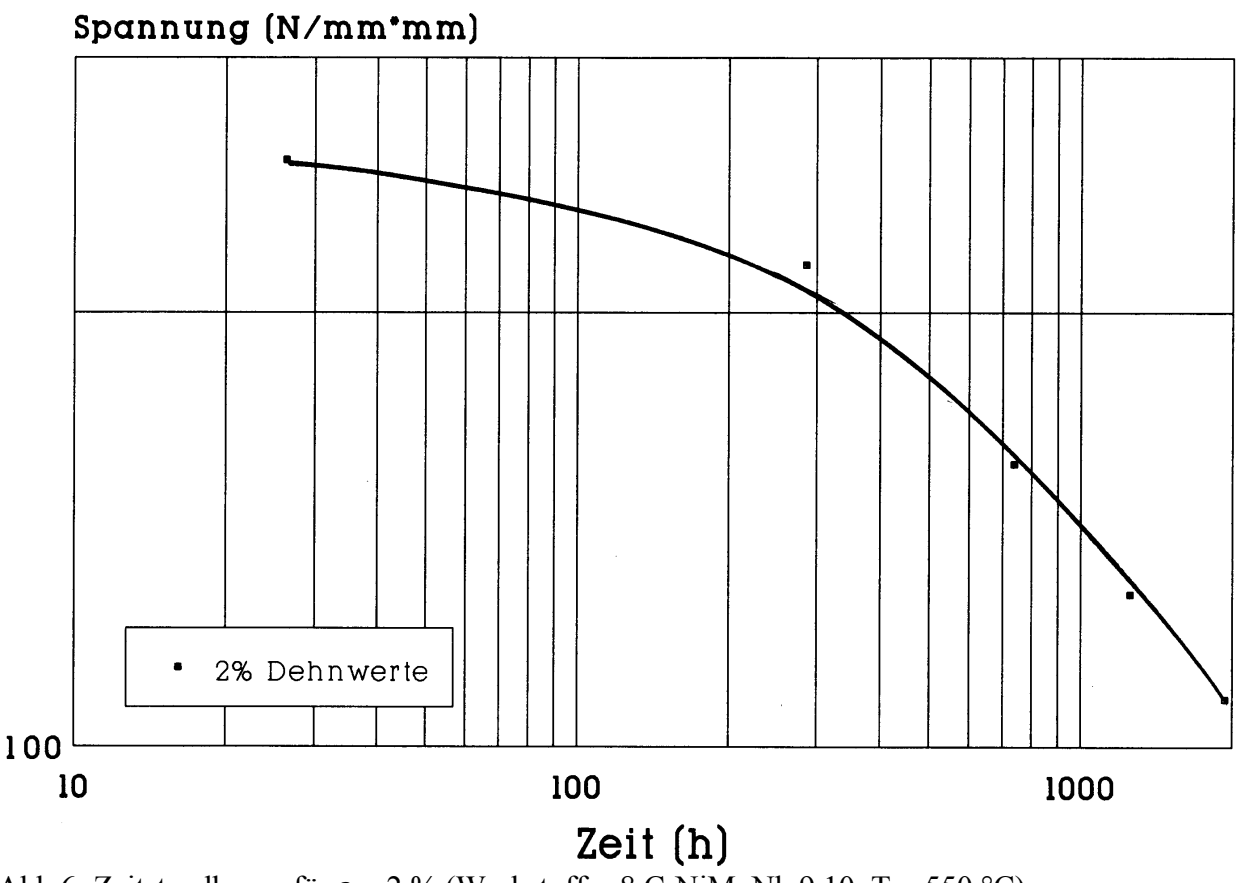

Abb.6: Zeitstandkurve für  $\varepsilon = 2 \%$  (Werkstoff = 8 CrNiMoNb 9 10, T = 550 °C)

Zuvor ist automatisch die Zeit t zur eingegebenen Spannung <sup>σ</sup> **0** durch Interpolation der eingelesenen Tabelle ermittelt worden. Eine Auswertung am Beispiel des Stahls 8 CrNiMoNb 9- 10 bei T =  $550^{\circ}$ C ist im folgenden dargestellt.

Abb. 7 zeigt die nach Gln. (1) berechneten sowie die von Neratoom gemessenen Schichtdicken in Abhängigkeit von der Zeit. Man kann erkennen, daß es sich bei beiden Kurven um

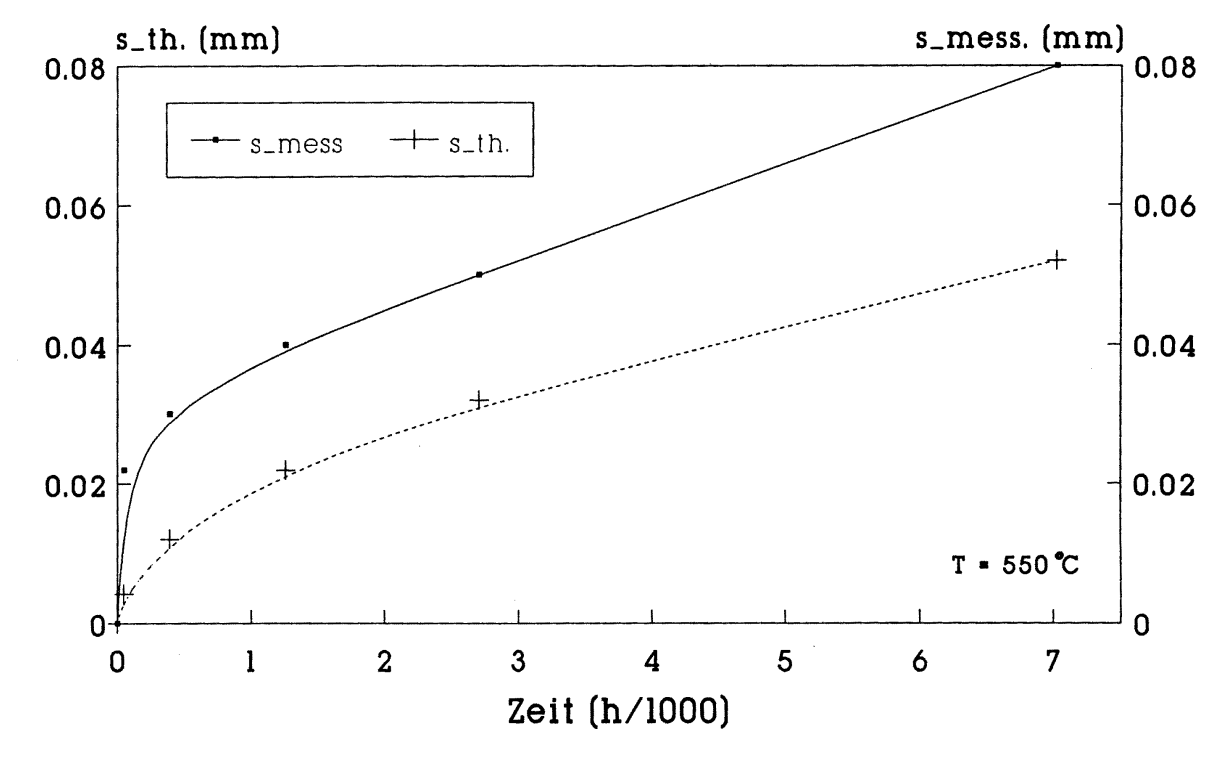

Abb. 7: Zunderwachstum an x 8CrNiMoNb 9 10, Vergleich gemessener und berechneter Werte

parabolische Wachstumsgesetze handelt, wobei die Meßkurve um 0,018 mm nach oben verschoben ist (Ausgangsoxidschicht ?). Um eine solche Parallelverschiebung bei der Simulation berücksichtigen zu können, wurde im Interpolationsmodell noch der Parameter s\_delta (Schichtdickenfaktor) eingeführt, der bei Eingabe der anderen Parameter mit angegeben werden kann, s.o.

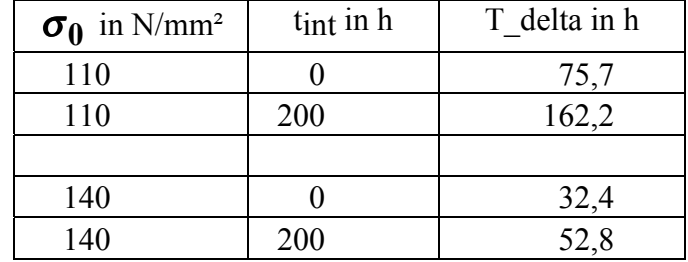

Abb. 8 zeigt einige Auswertungsergebnisse:

Desweiteren wurden die Zeitstandkurven bei  $\boldsymbol{\varepsilon} = 1\%$  und  $\boldsymbol{\varepsilon} = 2\%$  in Tabellenform eingegeben (Sigma  $1.$ tab, Sigma  $2.$ tab):

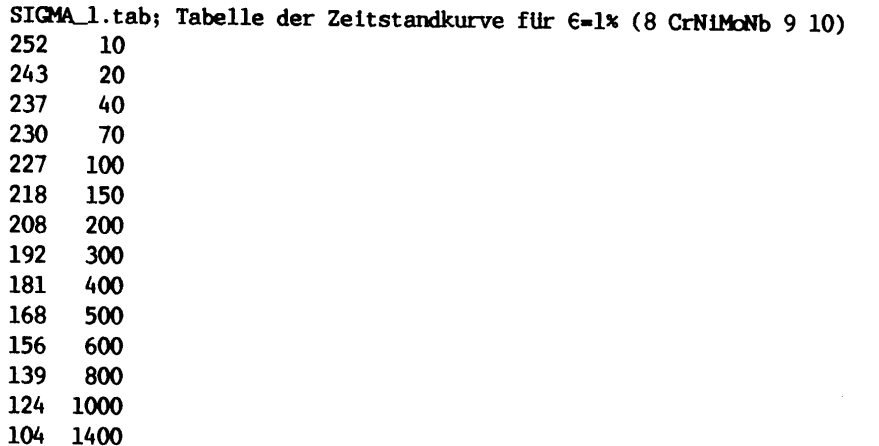

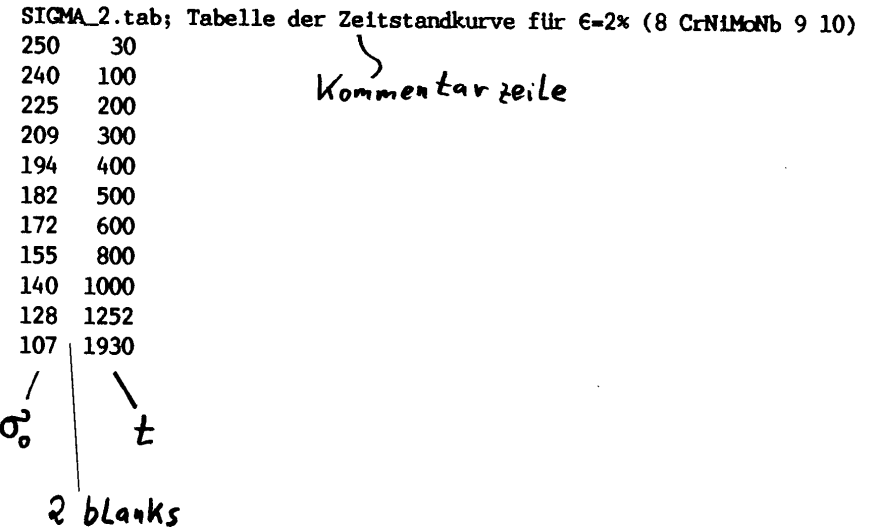

## **Zusammenfassung**

In der vorliegenden Untersuchung wurden 2 Modelle zur Simulation des Einflusses der Oxidschichtbildung auf den Zeitstandversuch vorgestellt. Beide Modelle sind nur unter vereinfachten Randbedingungen gültig. Es ist jeweils die Eingabe von Meßwerten aus Kriech- bzw. Zeitstandkurven nötig. Aus diesen wird entsprechend dem mathematischen Modell die Zeit t\_delta errechnet. Sie gibt den Unterschied der Laufzeit zwischen einer oxidierenden und einer nicht oxidierenden Probe bei einer wählbaren Dehnung (Integralmodell) oder Spannung (Interpolationsmodell) wieder. Das Integralmodell erlaubt eine graphische Darstellung der Zeit-Dehnkurven mit und ohne Oxidation. In beiden Modellen kann durch Eingabe einen Intervallzeit die Schädigung bzw. das Abplatzen der Zunderschicht simuliert werden. Beide Modelle sind zur Veranschaulichung des Einflusses der verschiedenen Parameter auf t\_delta u./o. auf den Verlauf der Zeit-Dehnkurve geeignet.

Die Beispiele sowie das Berechnungsprogramm kann unter der E-mail-Adresse des Verfassers (auf der Homepage) angefordert werden.